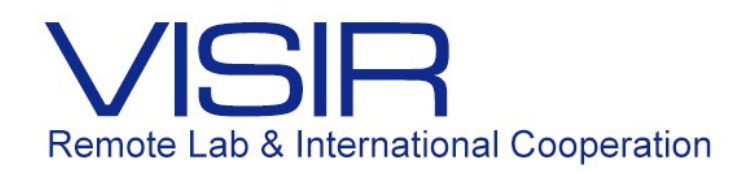

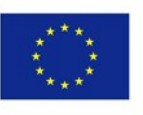

# Circuitos de Primeira Ordem – 2ª Edição

 Equipe do Laboratório de Circuitos PUC-Rio Maio 2017

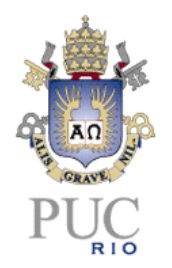

### **Experiência 7 – Circuitos de 1<sup>a</sup> Ordem**

#### **1. Preparatório parte 1: teoria**

Considere os circuitos RC e RL série, ilustrados nas figuras abaixo. Esses são os circuitos de interesse nessa experiência. Em ambos, a fonte de tensão **V** é uma onda quadrada, de amplitude 5V (pico) e período *T* variável.

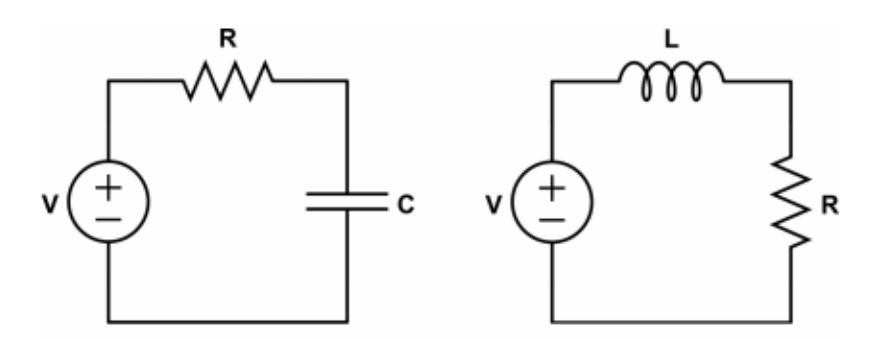

**Fig. 1**: Circuitos RC e RL

- 1.1 Explique por que esses circuitos são classificados como de "primeira ordem".
- 1.2 Determine as funções de transferência que relacionam a tensão no resistor com a tensão da fonte em ambos os circuitos. Compare o número de pólos e zeros encontrados em cada circuito, e explique se o resultado encontrado está de acordo com o esperado.
- 1.3 Encontre uma expressão (para cada circuito) que relacione o valor mínimo do período *Tmin* com os valores dos componentes (**R** e **C** no circuito RC, **R** e **L** no circuito RL) de forma que, ao final de cada semi-período, o circuito se encontre no regime permanente. (*OBS*: use a convenção de que o tempo de assentamento corresponde a 5 constantes de tempo)
- 1.4 Monte o circuito RC da Figura 1 na Protoboard do VISIR, usando como fonte de tensão o gerador de funções ajustado para uma onda quadrada de amplitude 5 V (pico) e frequência calculada (1.3). Observe que existem dois possíveis valores de resistores: **R** = 1200 $\Omega$  e 2200 $\Omega$ . Você pode escolher qualquer um deles, lembre-se que  $T_{min}$  varia quando se altera **R**, **L** ou **C**.
- 1.5 Com o auxílio do osciloscópio, obtenha um gráfico das formas de onda (1) na fonte e no capacitor, e (2) na fonte e no resistor. Comente os resultados encontrados, comparando-os com os cálculos realizados.
- 1.6 Imagine que o capacitor possui valor desconhecido. A partir do gráfico obtido, como você estimaria o valor da capacitância do circuito. Explique seu raciocínio.
- 1.7 Agora, monte o circuito RL da Figura 1 na Protoboard do VISIR. Obtenha as formas de onda em cada elemento na tela do osciloscópio, ou seja, fonte e tensão no resistor, e fonte e tensão no indutor. Comente os resultados encontrados, comparando-os com os cálculos realizados.

#### **2. Montagem experimental**

- 2.1 Monte um circuito RC na Protoboard do laboratório, utilizando uma onda quadrada como entrada. Ajuste a amplitude da onda quadrada para 5V (pico). Com o auxílio do osciloscópio, obtenha um gráfico da diferença de potencial nos terminais do resistor e do capacitor. Calcule *T*min (expressão obtida no item 1.3) e varie a frequência da fonte de entrada. Desenhe o gráfico da tensão da fonte, no resistor e no capacitor para T <<  $T_{\text{min}}$ , T  $T = T_{\text{min}}$  e  $T >> T_{\text{min}}$ . Compare com os resultados do item 1.5.
- 2.2 Monte um circuito RL na Protoboard, uma onda quadrada de amplitude 5V (pico) como entrada. Com o auxílio do osciloscópio, obtenha um gráfico da diferença de potencial nos terminais do resistor e do inductor. Calcule T<sub>min</sub> (expressão obtida no item 1.3) e varie a frequência da fonte de entrada. Desenhe o gráfico da tensão da fonte, no resistor e no indutor para  $T \ll T_{\text{min}}$ ,  $T = T_{\text{min}}$  e  $T \gg T_{\text{min}}$ . Compare com os resultados da simulação realizadas no item 1.7.

## **3. Folha de Esboço**

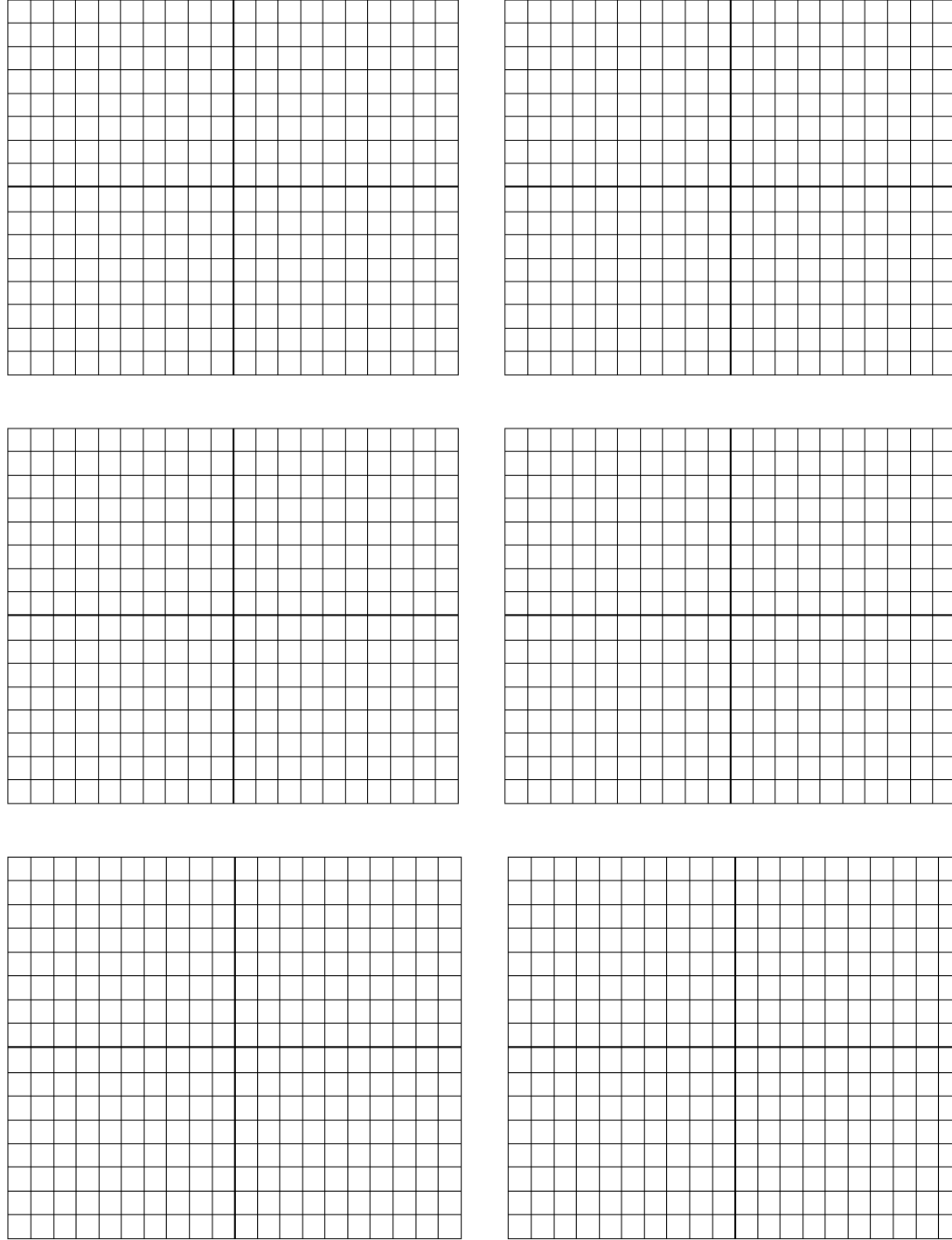